## ISLEVER

# 1Z0-271

Hyperion Financial Management 9.3
Administrator I&II

DEMO

https://www.islever.com/1z0-271.html

https://www.islever.com/oracle.html

For the most up-to-date exam questions and materials, we recommend visiting our website, where you can access the latest content and resources.

#### **QUESTION NO: 1**

Which dimension view allows you to create dimensions?

- A. Master view
- B. Dimension view
- C. Application view
- D. Hierarchy view

Answer: A

#### **QUESTION NO: 2**

When selecting members for a Financial Management data source, the Lists tab displays member lists created in:

- A. Financial Management
- B. Financial Management and Financial Reporting
- C. Financial Reporting

Answer: A

#### **QUESTION NO: 3**

When the following report is generated, which scenario(s) will be displayed for Grid2?

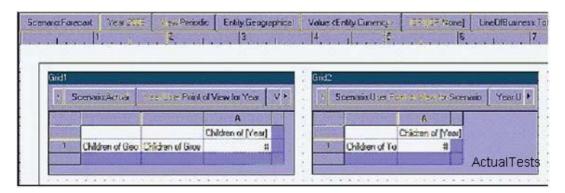

- A. Actual
- B. Actual and Forecast
- C. Forecast

**Answer: C** 

#### **QUESTION NO: 4**

How is line-item detail enabled for base-level accounts and scenarios?

- A. In the Dimension Library, the member attributeUsesLineItems is enabled.
- B. Line item detail does not require specialsettings, it is available for all base-level accounts and scenarios.
- C. Line item detail is available only for those users with a security role of Administrator.
- D. (None of the above)

**Answer: A** 

#### **QUESTION NO: 5**

When using the MemberName function in a row heading, which parameter does NOT support the Current keyword?

<<MemberName("GridName", Row, "DimName")>>

- A. DimName
- B. GridName
- C. Row

Answer: A

#### **QUESTION NO: 6**

The report below was created using two columns, Actual and Budget. Functions were used to display the periods in the columns. February was selected as the current Point of View for the period. Which functions were used to define the Period dimension members?

|             | Actual<br><u>January</u> | Actual<br><u>February</u> | Budget<br><u>March</u> | Budget<br><u>April</u> | Budget<br><u>May</u> | Budget<br><u>June</u> |
|-------------|--------------------------|---------------------------|------------------------|------------------------|----------------------|-----------------------|
| California  | 11,827                   | 12,788                    | 12,826                 | 13,177                 | 13,452               | 13,735                |
| Connecticut | 7,139                    | 7,785                     | 7,732                  | 7,987                  | 8,830                | Actua <b>j</b> jezats |

- A. Range, Children
- B. Range, Period Offset
- C. Range, Relative Member
- D. Range, System Member List

Answer: B

#### **QUESTION NO: 7**

The Current keyword is NOT supported in text functions entered in:

- A. Text boxes
- B. Text cells
- C. Row and column heading cells

Answer: A

#### **QUESTION NO: 8**

What must be enabled for Financial Management data grids to perform drill-throughs to Financial **Data Quality Management?** 

- A. Right-click the dimension in the application view and select drill-through to FDM.
- B. A Hyperion FDM application name must be specified in application settings.
- C. Select the application name in the dimension library, click Edit, select Associate dimensions to FDM.
- D. (None of the above)

Answer: B

#### **QUESTION NO: 9**

An IncStmt report is created in the Finance folder in the repository. To give Lturner access to the report, the report designer must assign View permission for Lturner on the:

- A. IncStmt report
- B. IncStmt report and Finance folder
- C. Incstmt report, Finance folder, and Root folder

Answer: B

### **QUESTION NO: 10**

Which function is an auto calculation and a mathematical function?

- A. Average
- B. Difference
- C. Rank